THE SESIS TEAM | Ensuring all students have access. Together we can!

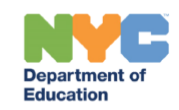

## **Encounter Attendance Features**

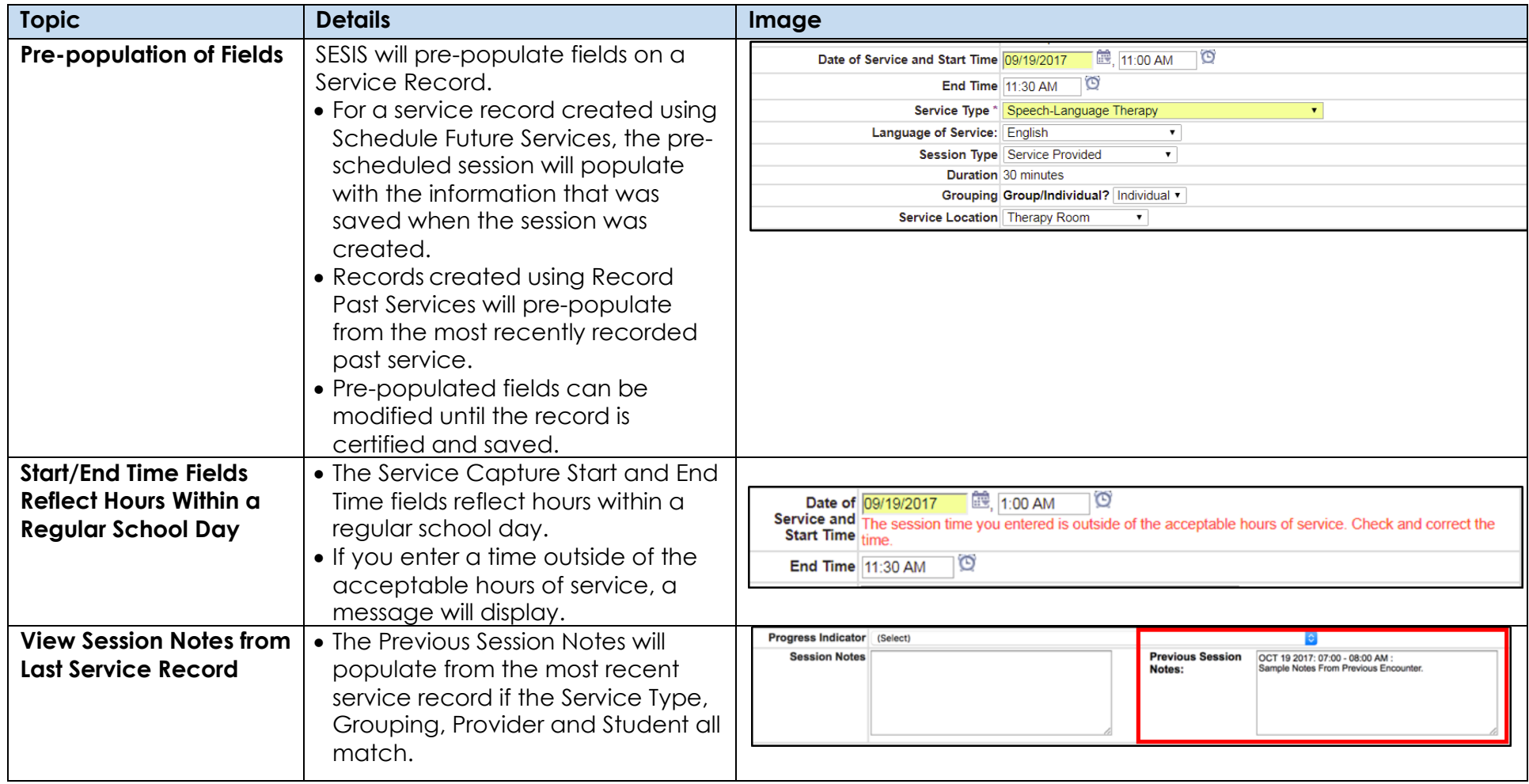

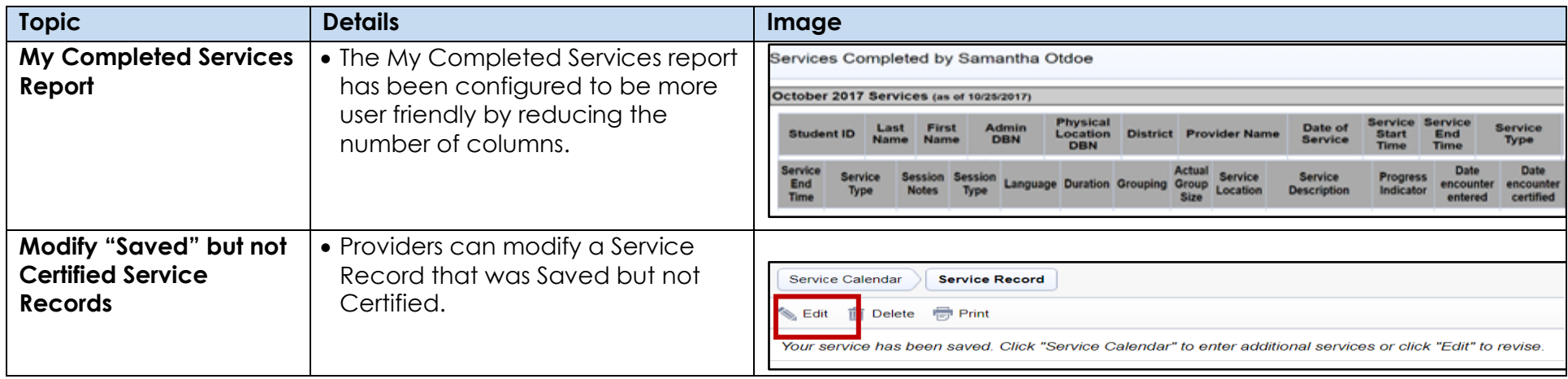

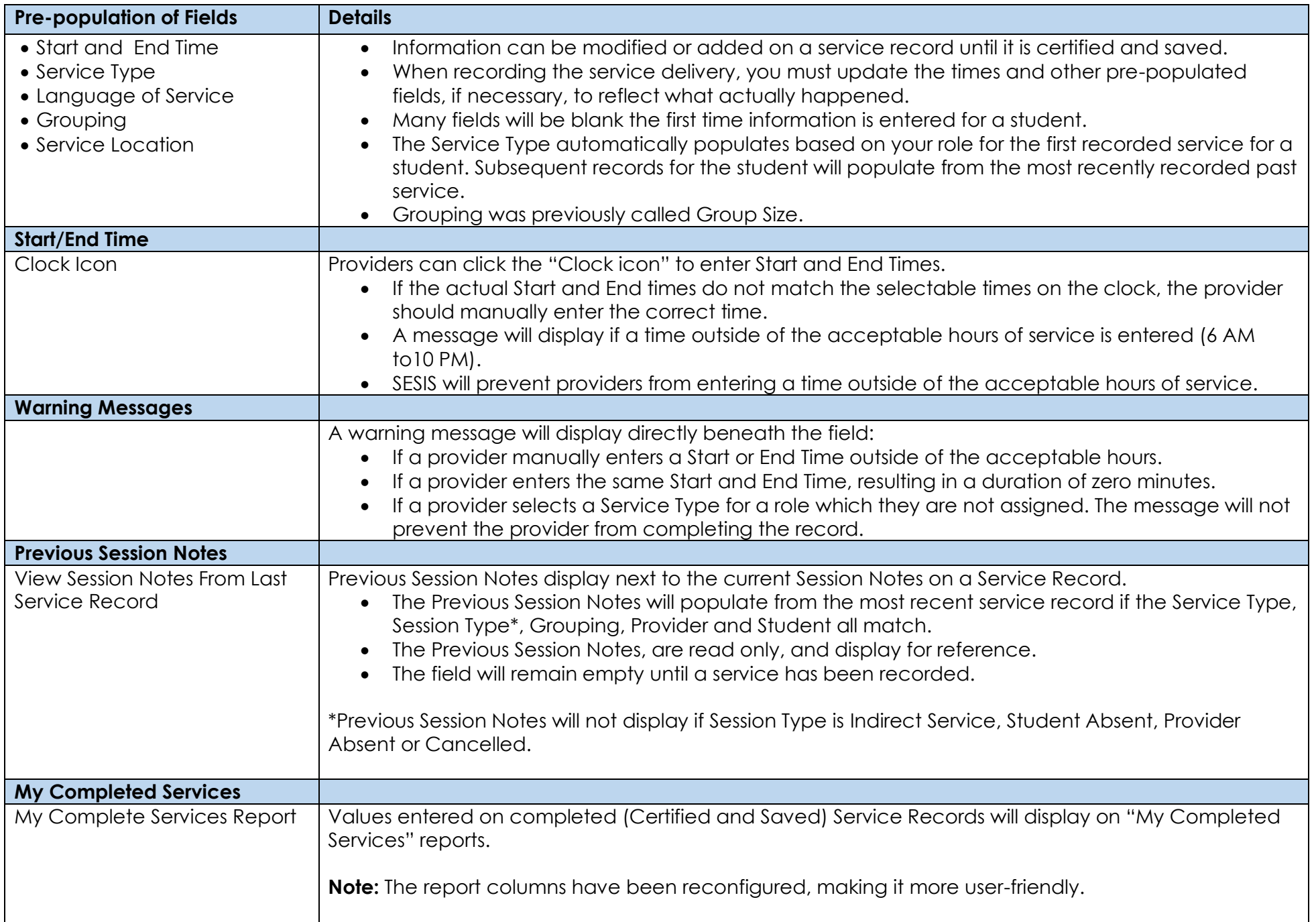

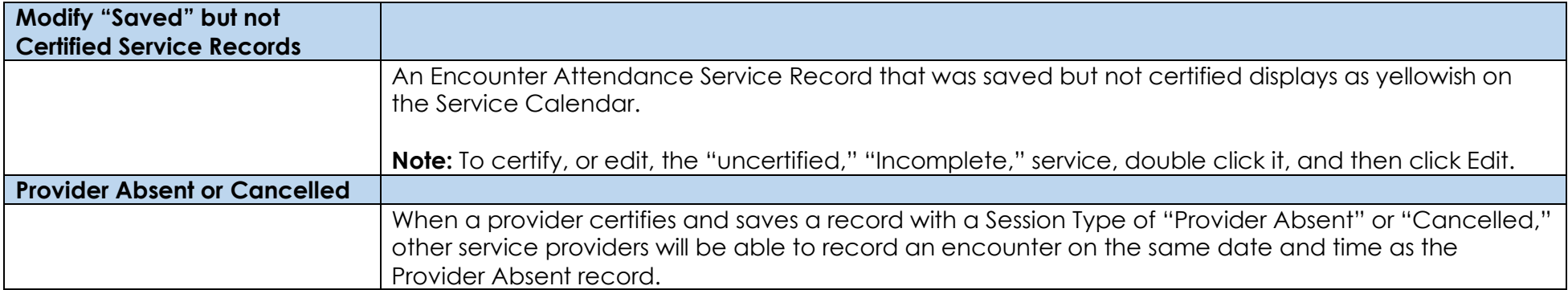